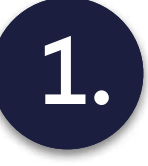

## 1. Opening project with Verestro

- 1. Access to Mastercard Send 2.0.
- 2. Set up of test environment
- 3. Configuration

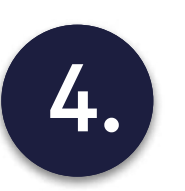

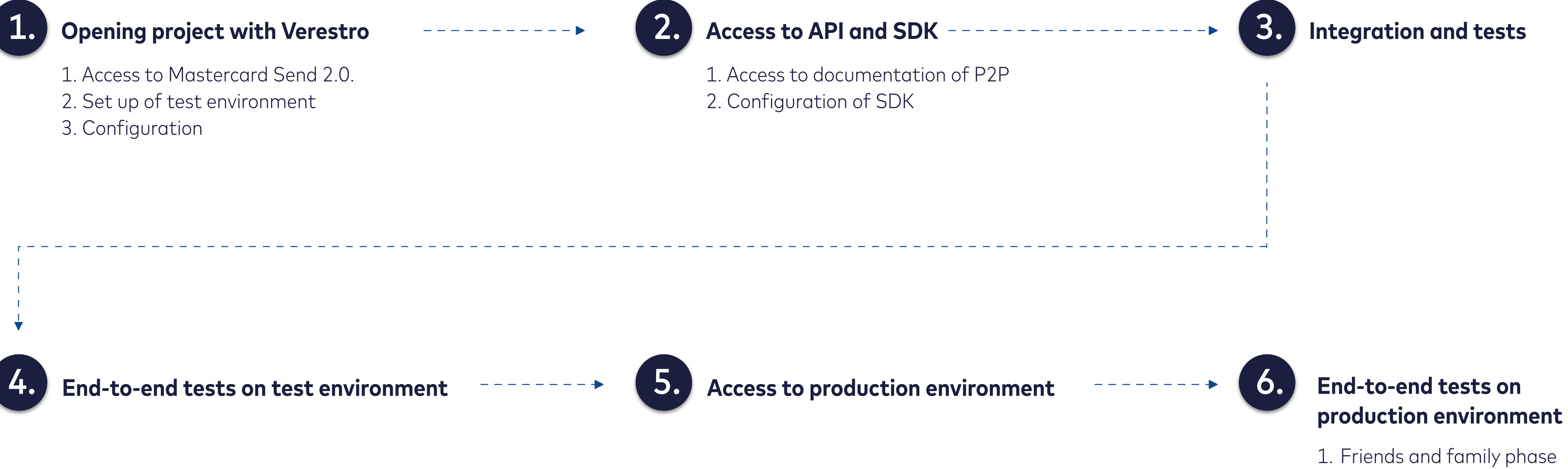

2. Go live

QR Payments Implementation Steps

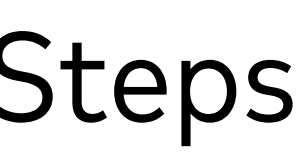